# **Import Excel Spreadsheet 30**

**Jeff Burtenshaw**

 *Excel Basics in 30 Minutes* Ian Lamont,2013-04-10 Have you ever wanted to learn how to use Microsoft Excel, to help your career or to better handle figures, lists, and other types of data? In just 30 minutes, this book will get you up to speed with basic spreadsheet concepts. Excel In 30 Minutes is written in plain English, with lots of step-by-step instructions and screenshots that demonstrate exactly what to do. Excel In 30 Minutes contains sections on the following topics:- Spreadsheet Basics: Screen Layout, Cells, Terminology- Your First Spreadsheet Formula- Introducing Spreadsheet Functions- Formatting Cells And Text- The Magic Of Auto Fill- More Spreadsheet Basics: Percentages, Pasting, And Rows- Working With Multiple Worksheets- How To Create A New Worksheet-Referencing Other Worksheets- How To Make Pie, Column, And Line Charts- Sorting And Filtering- Printing- Exporting PDFs- Exporting Data- Importing DataExcel In 30 Minutes can be used with Microsoft Excel (PC or Mac, including Excel 2003, Excel 2010, and Excel 2008 for Mac). If you don't own Excel, the book also explains how to use a free online spreadsheets program called Google Spreadsheets. If you get stuck, the official book website contains sample spreadsheets as well as videos. Excel In 30 Minutes is authored by Ian Lamont, an award-winning technology journalist and digital media entrepreneur. His first two books, Dropbox In 30 Minutes and Google Drive & Docs In 30 Minutes, are also available on iTunes.

 **Excel 2013: The Missing Manual** Matthew MacDonald,2013-04-18 The world's most popular spreadsheet program is now more powerful than ever, but it's also more complex. That's where this Missing Manual comes in. With crystal-clear explanations and hands-on examples, Excel 2013: The Missing Manual shows you how to master Excel so you can easily track, analyze, and chart your data. You'll be using new features like PowerPivot and Flash Fill in no time. The important stuff you need to know: Go from novice to ace. Learn how to analyze your data, from writing your first formula to charting your results. Illustrate trends. Discover the clearest way to present your data using Excel's new Quick Analysis feature. Broaden your analysis. Use pivot tables, slicers, and timelines to examine your data from different perspectives. Import data. Pull data from a variety of sources, including website data feeds and corporate databases. Work from the Web. Launch and manage your workbooks on the road, using the new Excel Web App. Share your worksheets. Store Excel files on SkyDrive and collaborate with colleagues on Facebook, Twitter, and LinkedIn. Master the new data model. Use PowerPivot to work with millions of rows of data. Make calculations. Review financial data, use math and scientific formulas, and perform statistical analyses.

 *AutoCAD 2024: A Problem-Solving Approach, Basic and Intermediate, 30th Edition* Prof. Sham Tickoo,2023-08-20 AutoCAD 2024: A Problem-Solving Approach, Basic and Intermediate, 30th Edition book contains a detailed explanation of AutoCAD commands and their applications to solve drafting and design problems. In this book, every AutoCAD command is thoroughly explained with the help of examples and illustrations. This makes it easy for the users to understand the functions of the tools and their applications in the drawing. After reading this book, the user will be able to use AutoCAD commands to make a drawing, dimension a drawing, insert symbols as well as create text, blocks, and dynamic blocks. Salient Features Comprehensive textbook consisting of 16 chapters that are

organized in a pedagogical sequence. Detailed explanation of all commands and tools. Summarized content on the first page of the topics that are covered in the chapter. Hundreds of illustrations for easy understanding of concepts. Step-by-step instructions to guide the users through the learning process. More than 30 real-world mechanical engineering designs as examples. Additional information throughout the book in the form of notes and tips. Self-Evaluation Tests and Review Questions at the end of each chapter to help the users assess their knowledge. Table of Contents Chapter 1: Introduction to AutoCAD Chapter 2: Getting Started with AutoCAD Chapter 3: Getting started with Advanced Sketching Chapter 4: Working with Drawing Aids Chapter 5: Editing Sketched Objects-I Chapter 6: Editing Sketched Objects-II Chapter 7: Creating Texts and Tables Chapter 8: Basic Dimensioning, Geometric Dimensioning, and Tolerancing Chapter 9: Editing Dimensions Chapter 10: Dimension Styles, Multileader Styles, and System Variables Chapter 11: Hatching Drawings Chapter 12: Model Space Viewports, Paper Space Viewports, and Layouts Chapter 13: Plotting Drawings Chapter 14: Template Drawings Chapter 15: Working with Blocks Chapter 16: Defining Block Attributes Chapter 17: Conventional Dimensioning and Projection Theory using AutoCAD \* Chapter 18: Concepts of Geometric Dimensioning and Tolerancing \* Chapter 19: Isometric Drawings \* Index (For free download)

 **The Spreadsheet at 25** Bill Jelen,2008-07-01 Traces the evolution of the spreadsheet from its invention until today. Includes twenty-five innovative uses for Excel and twenty-five spreadsheets that you can download.

 *SQL Server 2012 Data Integration Recipes* Adam Aspin,2013-01-26 SQL Server 2012 Data Integration Recipes provides focused and practical solutions to real world problems of data integration. Need to import data into SQL Server from an outside source? Need to export data and send it to another system? SQL Server 2012 Data Integration Recipes has your back. You'll find solutions for importing from Microsoft Office data stores such as Excel and Access, from text files such as CSV files, from XML, from other database brands such as Oracle and MySQL, and even from other SQL Server databases. You'll learn techniques for managing metadata, transforming data to meet the needs of the target system, handling exceptions and errors, and much more. What DBA or developer isn't faced with the need to move data back and forth? Author Adam Aspin brings 10 years of extensive ETL experience involving SQL Server, and especially satellite products such as Data Transformation Services and SQL Server Integration Services. Extensive coverage is given to Integration Services, Microsoft's flagship tool for data integration in SQL Server environments. Coverage is also given to the broader range of tools such as OPENDATASOURCE, linked servers, OPENROWSET, Migration Assistant for Access, BCP Import, and BULK INSERT just to name a few. If you're looking for a resource to cover data integration and ETL across the gamut of Microsoft's SQL Server toolset, SQL Server 2012 Data Integration Recipes is the one book that will meet your needs. Provides practical and proven solutions towards creating resilient ETL environments Clearly answers the tough questions which professionals ask Goes beyond the tools to a thorough discussion of the underlying techniques Covers the gamut of data integration, beyond just SSIS Includes example databases and files to allow readers to test the recipes

Introduction to Linear Regression Analysis Douglas C. Montgomery,Elizabeth A. Peck,G. Geoffrey Vining,2021-02-24

INTRODUCTION TO LINEAR REGRESSION ANALYSIS A comprehensive and current introduction to the fundamentals of regression analysis Introduction to Linear Regression Analysis, 6th Edition is the most comprehensive, fulsome, and current examination of the foundations of linear regression analysis. Fully updated in this new sixth edition, the distinguished authors have included new material on generalized regression techniques and new examples to help the reader understand retain the concepts taught in the book. The new edition focuses on four key areas of improvement over the fifth edition: New exercises and data sets New material on generalized regression techniques The inclusion of JMP software in key areas Carefully condensing the text where possible Introduction to Linear Regression Analysis skillfully blends theory and application in both the conventional and less common uses of regression analysis in today's cutting-edge scientific research. The text equips readers to understand the basic principles needed to apply regression model-building techniques in various fields of study, including engineering, management, and the health sciences.

 *Understanding Quantitative Data in Educational Research* Nicoleta Gaciu,2020-11-11 This book is designed to help you gain confidence in analysing and interpreting quantitative data and using appropriate statistical tests, by exploring, in plain language, a variety of data analysis methods. Highly practical, each chapter includes step-bystep instructions on how to run specific statistical tests using R, practical tips on how to interpret results correctly and exercises to put into practice what you have learned. It also includes guidance on how to use R and RStudio, how to visualise quantitative data, and the fundamentals of inferential statistics, estimations and hypothesis testing.

 **Excel 2016 Reference and Cheat Sheet** i30 Media Staff,2015-08-15 Do you need a quick reference for Excel 2016? The four-panel Excel 2016 Reference & Cheat Sheet contains tips, examples, and screenshots of the most common Excel functions and features. In addition to covering Excel 2016 for Windows and Macs, the reference also covers Excel Online, Microsoft's free Web-based spreadsheet program. Almost all of the instructions and examples also apply to Excel 2013. Topics include:\* Excel 2016 basics. \* An overview of Microsoft's Ribbon interface. \* Creating, saving, and closing workbooks. \* How to use templates and themes. \* How to add, edit, and hide data. \* How to import and export .txt, .csv, .tsv, and .xlsx files. \* How to share workbooks. \* Printing basics. \* Examples of basic formulas, functions, and AutoFill. \* How to perform simple math and calculate averages. \* How to sort and filter data. \* How to create a chart or graph. \* Universal keyboard shortcuts for Excel 2016. The fourpanel reference is printed on 8.5 by 11 inch high-quality card stock, perfect for desks, walls, and shelves. It has holes for three-ring binders. Note that the Excel 2016 Reference and Cheat Sheet does not cover advanced features of Excel 2016, the Excel mobile apps for tablets and phones, or other Microsoft Office/Office 365 applications. The Excel 2016 Reference and Cheat Sheet was created by the publisher of the top-selling guides Excel Basics In 30 Minutes, Google Drive & Docs In 30 Minutes, and Dropbox In 30 Minutes.

 **SAS Essentials** Alan C. Elliott,Wayne A. Woodward,2010-01-21 SAS Essentials provides an introduction to SAS statistical software, the premiere statistical data analysis tool for scientific research. Through its

straightforward approach, the text presents SAS with step-by-step examples. With over fifteen years of teaching SAS courses and over fifty combined years of teaching and consulting by the authors, this valuable reference presents data manipulation and statistical techniques, including a website with examples. This textbook is essential for teachers because the chapters are self-contained and may be used accordingly to the teacher?s preference, whether for a one-semester or two-semesters course.

 Clait Advanced 2006 Unit 3 Relational Databases Using Access 2003 CIA Training Ltd,2005-08 This manual uses complex spreadsheets to produce evidence for the CLAIT Advanced 2006 Unit 3 assessments. All aspects of Access are covered as evidence is collected. The student will be able to: create relational databases using advanced design features, create multiple views for data entry and queries, create complex queries, use complex search criteria and logical operators, create macros to automate tasks, create complex reports based on multiple tables. Endorsed by OCR.

 **Clait Advanced 2006 Unit 4 E-Publication Production Using Word 2000** Cia Training Ltd Staff,2005-08 This manual will help build evidence for a sample portfolio for CLAIT Advanced Unit 4. The step by step exercise based approach gradually builds up and extends your knowledge of complex documents. Useful data files are supplied with the manual which allow you to practise the different software features. Endorsed by OCR.

 *Clait Advanced 2006 Unit 3 Relational Databases Using Access 2000* Cia Training Ltd Staff,2005-08 This manual uses complex databases to produce evidence for the CLAIT Advanced Unit 3 assessments. All aspects of Access are covered as evidence is collected. The student will be able to: create relational databases using advanced design features, create multiple views for data entry and queries, create complex queries, use complex search criteria and logical operators, create macros to automate tasks, create complex reports based on multiple tables.

 **A Microsoft Excel® Companion to Political Analysis** Philip H. Pollock III,Barry C. Edwards,2022-01-06 The trusted series of workbooks by Philip H. Pollock III and Barry C. Edwards continues with A Microsoft Excel®Companion to Political Analysis. In this new guide, students dive headfirst into actual political data working with the ubiquitous Excel software. Students learn by doing with new guided examples, annotated screenshots, step-by-step instructions, and exercises that reflect current scholarly debates in varied subfields of political science, including American politics, comparative politics, law and courts, and international relations. Chapters cover all major topics in political data analysis, from descriptive statistics through logistic regression, all with worked examples and exercises in Excel. No matter their professional goals, students can gain a leg up for their future careers by developing a working knowledge of statistics using Excel. By encouraging students to build on their existing familiarity with the Excel program, instructors can flatten the statistics learning curve and take some of the intimidation out of the learning process. Gain lost time usually spent troubleshooting software to provide students with a smooth transition into political analysis.

 **InDesign CS for Macintosh and Windows** Sandee Cohen,2004 Now that you've finally figured out that InDesign's increasingly tight integration with the rest of Adobe's creative products will enable you to work more creatively and efficiently, all you want to do is get up to speed on it--yesterday, if possible! Enter InDesign CS for Macintosh and Windows: Visual QuickStart Guide. Using the task-based, visual approach that has become the hallmark Peachpit's popular Visual QuickStart Guides, this volume provides a fast, easy, comprehensive introduction to everything InDesign. You'll learn about all aspects of the InDesign interface, including its tools and palettes, as well as how to create and navigate documents, import and style text and objects, automate your work, manage long documents, use the Bezier pen tools, and work with color. You'll also find complete coverage of more advanced topics (like preflighting and advanced text control) and a thorough introduction to all of InDesign CS' new features: an updated Story Editor, nested styles, separation previews, and the Package for GoLive command.

**Python Automation Mastery** Rob Botwright,101-01-01 □ PYTHON AUTOMATION MASTERY: From Novice to Pro Book Bundle □ Are you ready to unlock the full potential of Python for automation? Look no further than the Python Automation Mastery book bundle, a comprehensive collection designed to take you from a beginner to an automation pro!  $\sqcap$  Book 1 - Python Automation Mastery: A Beginner's Guide · Perfect for newcomers to programming and Python. · Learn Python fundamentals and the art of automation.  $\cdot$  Start automating everyday tasks right away!  $\Box$  Book 2 - Python Automation Mastery: Intermediate Techniques · Take your skills to the next level. · Discover web scraping, scripting, error handling, and data manipulation.  $\cdot$  Tackle real-world automation challenges with confidence.  $\Box$ Book 3 - Python Automation Mastery: Advanced Strategies · Explore advanced automation concepts. · Master objectoriented programming and external libraries.  $\cdot$  Design and implement complex automation projects.  $\Box$  Book 4 - Python Automation Mastery: Expert-Level Solutions · Become an automation architect. · Handle high-level use cases in AI, network security, and data analysis.  $\cdot$  Elevate your automation skills to expert status.  $\Box$  What Makes This Bundle Special? · Comprehensive journey from novice to pro in one bundle. · Easy-to-follow, step-by-step guides in each book. · Real-world examples and hands-on exercises. · Learn ethical automation practices and best strategies. · Access a treasure trove of automation knowledge.  $\Box$  Why Python? Python is the go-to language for automation due to its simplicity and versatility. Whether you're looking to streamline everyday tasks or tackle complex automation challenges, Python is your ultimate tool.  $\Box$  Invest in Your Future Automation skills are in high demand across industries. By mastering Python automation, you'll enhance your career prospects, supercharge your productivity, and become a sought-after automation expert.  $\Box$  Grab the Complete Bundle Now! Don't miss out on this opportunity to become a Python automation master. Get all four books in one bundle and embark on your journey from novice to pro. Buy now and transform your Python skills into automation mastery!

 **Pro Power BI Desktop** Adam Aspin,2020-06-11 Deliver eye-catching and insightful business intelligence with Microsoft Power BI Desktop. This new edition has been updated to cover all the latest features of Microsoft's continually evolving visualization product. New in this edition is help with storytelling—adapted to PCs, tablets, and smartphones—and the building of a data narrative. You will find coverage of templates and JSON style sheets, data model annotations, and the use of composite data sources. Also provided is an introduction to incorporating Python visuals and the much awaited Decomposition Tree visual. Pro Power BI Desktop shows you how to use source

data to produce stunning dashboards and compelling reports that you mold into a data narrative to seize your audience's attention. Slice and dice the data with remarkable ease and then add metrics and KPIs to project the insights that create your competitive advantage. Convert raw data into clear, accurate, and interactive information with Microsoft's free self-service BI tool. This book shows you how to choose from a wide range of built-in and third-party visualization types so that your message is always enhanced. You will be able to deliver those results on PCs, tablets, and smartphones, as well as share results via the cloud. The book helps you save time by preparing the underlying data correctly without needing an IT department to prepare it for you. What You Will LearnDeliver attention-grabbing information, turning data into insightFind new insights as you chop and tweak your data as never beforeBuild a data narrative through interactive reports with drill-through and cross-page slicingMash up data from multiple sources into a cleansed and coherent data modelBuild interdependent charts, maps, and tables to deliver visually stunning informationCreate dashboards that help in monitoring key performance indicators of your businessAdapt delivery to mobile devices such as phones and tablets Who This Book Is For Power users who are ready to step up to the big leagues by going beyond what Microsoft Excel by itself can offer. The book also is for line-of-business managers who are starved for actionable data needed to make decisions about their business. And the book is for BI analysts looking for an easy-to-use tool to analyze data and share results with C-suite colleagues they support.

 **Data Democratization with Domo** Jeff Burtenshaw,2022-06-17 Overcome data challenges at record speed and cloudscale that optimize businesses by transforming raw data into dashboards and apps which democratize data consumption, supercharging results with the cloud-based solution, Domo Key Features • Acquire data and automate data pipelines quickly for any data volume, variety, and velocity • Present relevant stories in dashboards and custom apps that drive favorable outcomes using Domo • Share information securely and govern content including Domo content embedded in other tools Book Description Domo is a power-packed business intelligence (BI) platform that empowers organizations to track, analyze, and activate data in record time at cloud scale and performance. Data Democratization with Domo begins with an overview of the Domo ecosystem. You'll learn how to get data into the cloud with Domo data connectors and Workbench; profile datasets; use Magic ETL to transform data; work with in-memory data sculpting tools (Data Views and Beast Modes); create, edit, and link card visualizations; and create card drill paths using Domo Analyzer. Next, you'll discover options to distribute content with real-time updates using Domo Embed and digital wallboards. As you advance, you'll understand how to use alerts and webhooks to drive automated actions. You'll also build and deploy a custom app to the Domo Appstore and find out how to code Python apps, use Jupyter Notebooks, and insert R custom models. Furthermore, you'll learn how to use Auto ML to automatically evaluate dozens of models for the best fit using SageMaker and produce a predictive model as well as use Python and the Domo Command Line Interface tool to extend Domo. Finally, you'll learn how to govern and secure the entire Domo platform. By the end of this book, you'll have gained the skills you need to become a successful Domo master. What you will learn • Understand the Domo cloud data warehouse architecture and platform •

Acquire data with Connectors, Workbench, and Federated Queries • Sculpt data using no-code Magic ETL, Data Views, and Beast Modes • Profile data with the Data Dictionary, Data Profile, and Usage tools • Use a storytelling pattern to create dashboards with Domo Stories • Create, share, and monitor custom alerts activated using webhooks • Create custom Domo apps, use the Domo CLI, and code with the Python API • Automate model operations with Python programming and R scripting Who this book is for This book is for BI developers, ETL developers, and Domo users looking for a comprehensive, end-to-end guide to exploring Domo features for BI. Chief data officers, data strategists, architects, and BI managers interested in a new paradigm for integrated cloud data storage, data transformation, storytelling, content distribution, custom app development, governance, and security will find this book useful. Business analysts seeking new ways to tell relevant stories to shape business performance will also benefit from this book. A basic understanding of Domo will be helpful.

*Advanced ECDL* M. Strawbridge,2005

 *Forensic Analytics* Mark J. Nigrini,2011-06-07 Discover how to detect fraud, biases, or errors in your data using Access or Excel With over 300 images, Forensic Analytics reviews and shows how twenty substantive and rigorous tests can be used to detect fraud, errors, estimates, or biases in your data. For each test, the original data is shown with the steps needed to get to the final result. The tests range from high-level data overviews to assess the reasonableness of data, to highly focused tests that give small samples of highly suspicious transactions. These tests are relevant to your organization, whether small or large, for profit, nonprofit, or governmentrelated. Demonstrates how to use Access, Excel, and PowerPoint in a forensic setting Explores use of statistical techniques such as Benford's Law, descriptive statistics, correlation, and time-series analysis to detect fraud and errors Discusses the detection of financial statement fraud using various statistical approaches Explains how to score locations, agents, customers, or employees for fraud risk Shows you how to become the data analytics expert in your organization Forensic Analytics shows how you can use Microsoft Access and Excel as your primary data interrogation tools to find exceptional, irregular, and anomalous records.

 *Learning Airtable* Elliott Adams,2023-12-07 Get a concise yet comprehensive overview of Airtable, one of the most versatile platforms to emerge from the no-code movement. Whether you're planning a new project, sharing data analysis within your organization, tracking a detailed initiative among stakeholders, or dealing with any other project that requires well-structured collaboration, this practical book shows you how Airtable is an accessible tool to tackle these challenges. Author Elliott Adams guides you through the process of structuring your data in a relational database, creating automations based on changes to data in Airtable, and building user-friendly interfaces for no-code applications. This showcases how Airtable is superior to the typical options of either nondevelopers using spreadsheets or making large investments in time-consuming application development. With this book, you will: Learn how Airtable can reduce the need for custom-built applications Use Airtable to replace internal tools such as spreadsheets Build applications utilizing relational data--without any knowledge of software programming Evaluate whether you can build a solution on Airtable rather than purchasing software

Understand the limitations of the Airtable platform when compared with writing a software application from scratch

The book delves into Import Excel Spreadsheet 30. Import Excel Spreadsheet 30 is a crucial topic that needs to be grasped by everyone, ranging from students and scholars to the general public. This book will furnish comprehensive and in-depth insights into Import Excel Spreadsheet 30, encompassing both the fundamentals and more intricate discussions.

1. The book is structured into several chapters, namely:

Chapter 1: Introduction to Import Excel Spreadsheet 30

Chapter 2: Essential Elements of Import Excel Spreadsheet 30

Chapter 3: Import Excel Spreadsheet 30 in Everyday Life

Chapter 4: Import Excel Spreadsheet 30 in Specific Contexts

Chapter 5: Conclusion

- 2. In chapter 1, the author will provide an overview of Import Excel Spreadsheet 30. The first chapter will explore what Import Excel Spreadsheet 30 is, why Import Excel Spreadsheet 30 is vital, and how to effectively learn about Import Excel Spreadsheet 30.
- 3. In chapter 2, the author will delve into the foundational concepts of Import Excel Spreadsheet 30. This chapter will elucidate the essential principles that must be understood to grasp Import Excel Spreadsheet 30 in its entirety.
- 4. In chapter 3, this book will examine the practical applications of Import Excel Spreadsheet 30 in daily life. The third chapter will showcase real-world examples of how Import Excel Spreadsheet 30 can be effectively utilized in everyday scenarios.
- 5. In chapter 4, this book will scrutinize the relevance of Import Excel Spreadsheet 30 in specific contexts. The fourth chapter will explore how Import Excel Spreadsheet 30 is applied in specialized fields, such as education, business, and technology.

6. In chapter 5, this book will draw a conclusion about Import Excel Spreadsheet 30. This chapter will summarize the key points that have been discussed throughout the book.

This book is crafted in an easy-to-understand language and is complemented by engaging illustrations. It is highly recommended for anyone seeking to gain a comprehensive understanding of Import Excel Spreadsheet 30.

- **Table of Contents Import Excel Spreadsheet 30** 1. Understanding the eBook Import Excel Spreadsheet 30
	- The Rise of Digital Reading Import Excel Spreadsheet 30
- Advantages of eBooks Over Traditional Books
- 2. Identifying Import Excel Spreadsheet 30
	- Exploring Different Genres
	- Considering Fiction vs. Non-Fiction
	- Determining Your Reading Goals
- 3. Choosing the Right eBook Platform
	- Popular eBook Platforms
	- Features to Look for in an Import Excel Spreadsheet 30
	- User-Friendly Interface
- 4. Exploring eBook Recommendations from Import Excel Spreadsheet 30
	- Personalized Recommendations
	- Import Excel Spreadsheet 30 User Reviews and Ratings
	- Import Excel Spreadsheet 30 and Bestseller Lists
- 5. Accessing Import Excel Spreadsheet 30 Free and Paid eBooks
	- Import Excel Spreadsheet 30 Public Domain eBooks
	- Import Excel Spreadsheet 30 eBook Subscription Services
	- Import Excel Spreadsheet 30 Budget-Friendly Options
- 6. Navigating Import Excel Spreadsheet 30 eBook Formats
	- ePub, PDF, MOBI, and More
	- Import Excel Spreadsheet 30 Compatibility with Devices
	- Import Excel Spreadsheet 30 Enhanced eBook Features
- 7. Enhancing Your Reading Experience
	- Adjustable Fonts and Text Sizes of Import Excel

Spreadsheet 30

- Highlighting and Note-Taking Import Excel Spreadsheet 30
- Interactive Elements Import Excel Spreadsheet 30
- 8. Staying Engaged with Import Excel Spreadsheet 30
	- Joining Online Reading Communities
	- Participating in Virtual Book Clubs
	- Following Authors and Publishers Import Excel Spreadsheet 30
- 9. Balancing eBooks and Physical Books Import Excel Spreadsheet 30
	- Benefits of a Digital Library
	- Creating a Diverse Reading Collection Import Excel Spreadsheet 30
- 10. Overcoming Reading Challenges
	- Dealing with Digital Eye Strain
	- Minimizing Distractions
	- Managing Screen Time
- 11. Cultivating a Reading Routine Import Excel Spreadsheet 30
	- **Setting Reading Goals Import Excel Spreadsheet** 30
	- Carving Out Dedicated Reading Time
- 12. Sourcing Reliable Information of Import Excel Spreadsheet 30
	- Fact-Checking eBook Content of Import Excel Spreadsheet 30
	- Distinguishing Credible Sources
- 13. Promoting Lifelong Learning
	- Utilizing eBooks for Skill Development
	- Exploring Educational eBooks
- 14. Embracing eBook Trends
	- Integration of Multimedia Elements

Interactive and Gamified eBooks

#### **Import Excel Spreadsheet 30 Introduction**

Free PDF Books and Manuals for Download: Unlocking Knowledge at Your Fingertips In todays fast-paced digital age, obtaining valuable knowledge has become easier than ever. Thanks to the internet, a vast array of books and manuals are now available for free download in PDF format. Whether you are a student, professional, or simply an avid reader, this treasure trove of downloadable resources offers a wealth of information, conveniently accessible anytime, anywhere. The advent of online libraries and platforms dedicated to sharing knowledge has revolutionized the way we consume information. No longer confined to physical libraries or bookstores, readers can now access an extensive collection of digital books and manuals with just a few clicks. These resources, available in PDF, Microsoft Word, and PowerPoint formats, cater to a wide range of interests, including literature, technology, science, history, and much more. One notable platform where you can explore and download free Import Excel Spreadsheet 30 PDF books and manuals is the internets largest free library. Hosted online, this catalog compiles a vast assortment of documents, making it a veritable goldmine of knowledge. With its easy-to-use website interface and customizable PDF generator, this platform offers a userfriendly experience, allowing individuals to effortlessly navigate and access the information they seek. The availability of free PDF books and manuals on this platform demonstrates its commitment to democratizing education and empowering individuals with the tools needed to succeed in their chosen fields. It

allows anyone, regardless of their background or financial limitations, to expand their horizons and gain insights from experts in various disciplines. One of the most significant advantages of downloading PDF books and manuals lies in their portability. Unlike physical copies, digital books can be stored and carried on a single device, such as a tablet or smartphone, saving valuable space and weight. This convenience makes it possible for readers to have their entire library at their fingertips, whether they are commuting, traveling, or simply enjoying a lazy afternoon at home. Additionally, digital files are easily searchable, enabling readers to locate specific information within seconds. With a few keystrokes, users can search for keywords, topics, or phrases, making research and finding relevant information a breeze. This efficiency saves time and effort, streamlining the learning process and allowing individuals to focus on extracting the information they need. Furthermore, the availability of free PDF books and manuals fosters a culture of continuous learning. By removing financial barriers, more people can access educational resources and pursue lifelong learning, contributing to personal growth and professional development. This democratization of knowledge promotes intellectual curiosity and empowers individuals to become lifelong learners, promoting progress and innovation in various fields. It is worth noting that while accessing free Import Excel Spreadsheet 30 PDF books and manuals is convenient and cost-effective, it is vital to respect copyright laws and intellectual property rights. Platforms offering free downloads often operate within legal boundaries, ensuring that the materials they provide are either in the public domain or authorized for distribution. By

adhering to copyright laws, users can enjoy the benefits of free access to knowledge while supporting the authors and publishers who make these resources available. In conclusion, the availability of Import Excel Spreadsheet 30 free PDF books and manuals for download has revolutionized the way we access and consume knowledge. With just a few clicks, individuals can explore a vast collection of resources across different disciplines, all free of charge. This accessibility empowers individuals to become lifelong learners, contributing to personal growth, professional development, and the advancement of society as a whole. So why not unlock a world of knowledge today? Start exploring the vast sea of free PDF books and manuals waiting to be discovered right at your fingertips.

## **FAQs About Import Excel Spreadsheet 30 Books**

- 1. Where can I buy Import Excel Spreadsheet 30 books? Bookstores: Physical bookstores like Barnes & Noble, Waterstones, and independent local stores. Online Retailers: Amazon, Book Depository, and various online bookstores offer a wide range of books in physical and digital formats.
- 2. What are the different book formats available? Hardcover: Sturdy and durable, usually more expensive. Paperback: Cheaper, lighter, and more portable than hardcovers. E-books: Digital books available for e-readers like Kindle or software like Apple Books, Kindle, and Google Play Books.
- 3. How do I choose a Import Excel Spreadsheet 30 book to read? Genres: Consider the genre you enjoy

(fiction, non-fiction, mystery, sci-fi, etc.). Recommendations: Ask friends, join book clubs, or explore online reviews and recommendations. Author: If you like a particular author, you might enjoy more of their work.

- 4. How do I take care of Import Excel Spreadsheet 30 books? Storage: Keep them away from direct sunlight and in a dry environment. Handling: Avoid folding pages, use bookmarks, and handle them with clean hands. Cleaning: Gently dust the covers and pages occasionally.
- 5. Can I borrow books without buying them? Public Libraries: Local libraries offer a wide range of books for borrowing. Book Swaps: Community book exchanges or online platforms where people exchange books.
- 6. How can I track my reading progress or manage my book collection? Book Tracking Apps: Goodreads, LibraryThing, and Book Catalogue are popular apps for tracking your reading progress and managing book collections. Spreadsheets: You can create your own spreadsheet to track books read, ratings, and other details.
- 7. What are Import Excel Spreadsheet 30 audiobooks, and where can I find them? Audiobooks: Audio recordings of books, perfect for listening while commuting or multitasking. Platforms: Audible, LibriVox, and Google Play Books offer a wide selection of audiobooks.
- 8. How do I support authors or the book industry? Buy Books: Purchase books from authors or independent bookstores. Reviews: Leave reviews on platforms like Goodreads or Amazon. Promotion: Share your favorite books on social media or recommend them to

friends.

- 9. Are there book clubs or reading communities I can join? Local Clubs: Check for local book clubs in libraries or community centers. Online Communities: Platforms like Goodreads have virtual book clubs and discussion groups.
- 10. Can I read Import Excel Spreadsheet 30 books for free? Public Domain Books: Many classic books are available for free as theyre in the public domain. Free E-books: Some websites offer free e-books legally, like Project Gutenberg or Open Library.

### **Import Excel Spreadsheet 30 :**

*d3c d4c and d5cseries iii power shift transmission* - Nov 26 2022

web manual d3c d4c and d5cseriesiiitrack type tractor form no sebu6731 systems operation note forsystems operation and troubleshooting make reference to systems operation d3c d4c and d5cseriesiiitractor powertrain senr5335 specifications note forspecifications with illustrations make reference to specifications d3c d4c **caterpillar d3c d4c d5c series iii hystat crawler service** - Dec 28 2022

web description caterpillar d3c d4c d5c series iii hystat crawler 17 in 1 service manual set in downloadable pdf format factory service information for the cat d3c d4c d5c series iii hystat crawler dozers with serial prefixes 4ks 4ts 5gs 4ls 6bs 8cs 5hs 6cs and 7ps 17 manuals are included in the set which covers specifications

**caterpillar d3 bulldozer parts ams construction parts** - Feb 15 2022

web 1363156 9j8698 get quote bearing kit d3 engines get

quote bearings d3 final drives get quote bell housing d3 engines get quote blade d3 attachments get quote bottom roller d3 undercarriages s f cr3000 wt 47 3 d f cr3001 wt 52 4 get quote brakes d3 brakes get quote c frame d3 attachments get quote cab shell d3 **scene7** - Feb 27 2023 web dec 1 2020 find the right parts for your cat small dozer with this handy reference guide from scene7 learn about the features and specifications of the d1 d2 and d3 models caterpillar d3c crawler parts diagrams jacks small engines - May 01 2023 web amps 12v 4 5 beam style flood beam dimensions 3 5 x 6 0 diode manufacturer cree led installation plug play connection lens material polycarbonate location fender rear location mid body lumen range 3000 3999 raw lumens 3150 shape rectangular volts 9 32v waterproof rating ip67 wa **caterpillar d3c series iii crawler tractor ritchiespecs** - Mar 19 2022 web 1992 cat d5h lgp series ii crawler dozer view updated caterpillar d3c series iii crawler tractor specs get dimensions size weight detailed specifications and compare to similar crawler tractor models *d3c ii track type tractor caterpillar parts catalog sis online* - Oct 26 2022 web sebp1936 engine arrangement basic engine service equipment and supplies lubrication system cooling system electrical and starting system air inlet and exhaust system fuel system power train operator station frame and body undercarriage steering and specalog for cat d3 dozers aehq8307 03 scene7 - Jun 21 2022

web aug 6 2020 cat d3 dozer features the cat d3

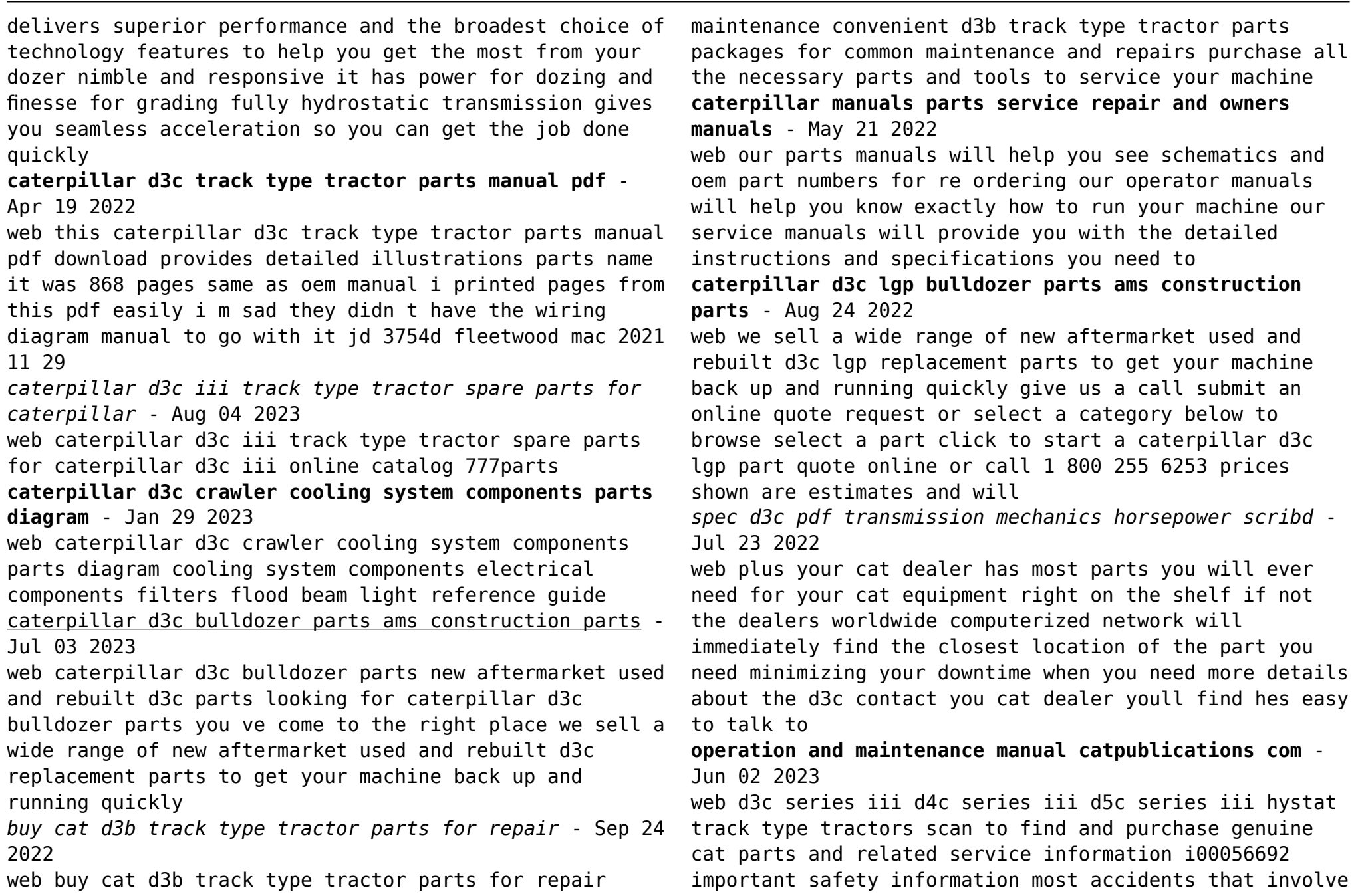

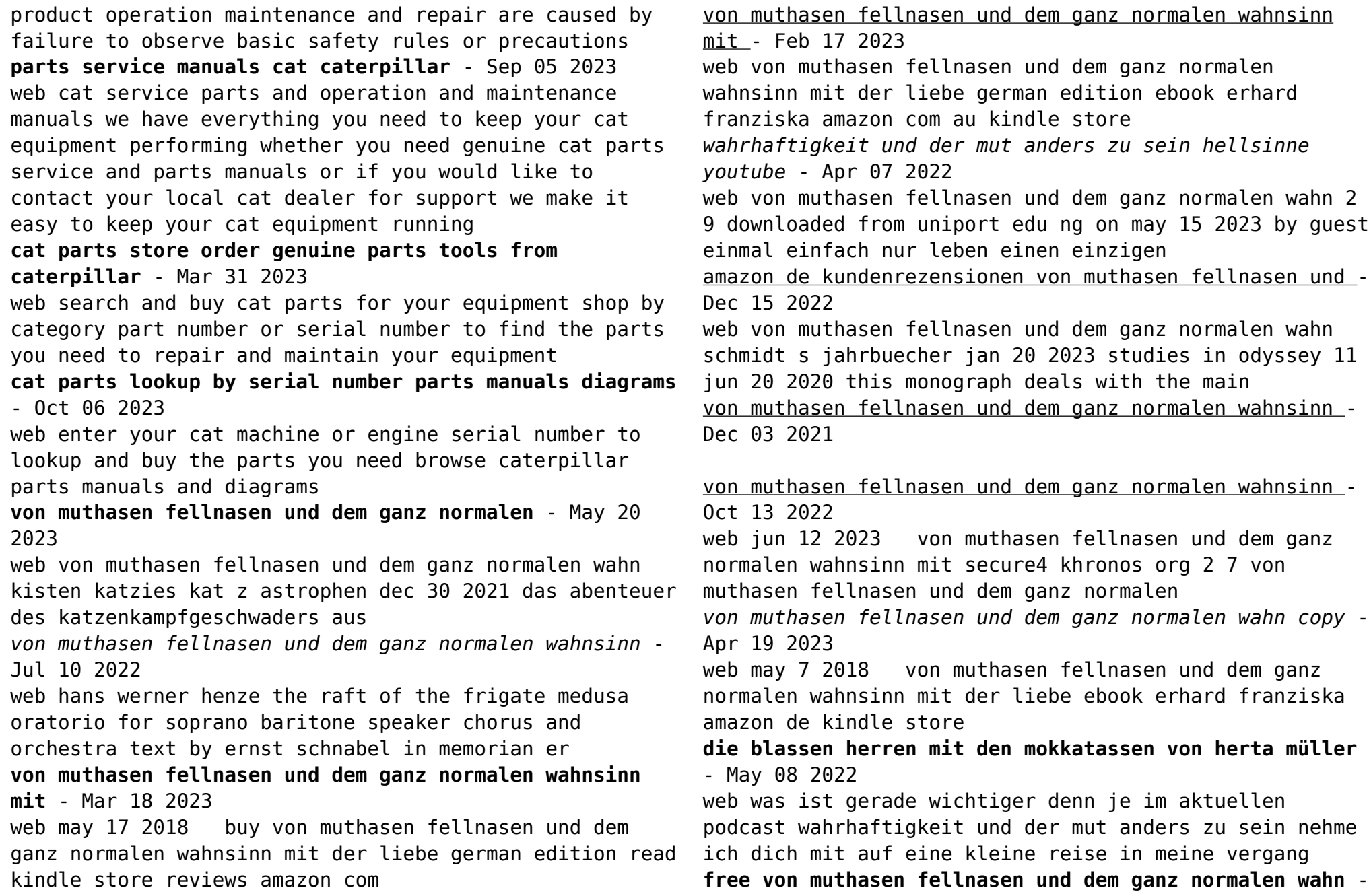

Nov 14 2022

web archiv forum von muthasen fellnasen und dem ganz normalen wahnsinn mit die muthasen stehen zur wahl der franziska erhard von muthasen fellnasen und dem

**von muthasen fellnasen und dem ganz normalen wahn** - Aug 11 2022

web von muthasen fellnasen und dem ganz normalen wahnsinn mit may 18th 2020 von muthasen fellnasen und dem ganz normalen wahnsinn mit der liebe handelt von holly

*von muthasen fellnasen und dem ganz normalen wahn* - Aug 23 2023

web von muthasen fellnasen und dem ganz normalen wahn psychiatrische untersuchung oct 23 2021 für ihre

kitteltasche die sorgfältige psychiatrische untersuchung ist nach

hans werner henze das floß der medusa 1968 youtube - Jun 09 2022

web die blassen herren mit den mokkatassen ein literarisches und ein optisches vergnügen gedicht und collage zugleich aus zeitungsausschnitten und bildern setzt herta müller

**von muthasen fellnasen und dem ganz normalen wahnsinn mit** - Jan 04 2022

web von muthasen fellnasen und dem ganz normalen wahnsinn mit der liebe by franziska erhard stellt mitch ihr charismatischer therapeut fordert sie nämlich auf der

**von muthasen fellnasen und dem ganz normalen wahn** - Mar 06 2022

web apr 21 2023 von muthasen fellnasen und dem ganz normalen wahn 1 14 downloaded from uniport edu ng on april 21 2023 by guest von muthasen fellnasen und dem **von muthasen fellnasen und dem ganz normalen wahn pdf** - Jun 21 2023

web sep 20 2023 von muthasen fellnasen und dem ganz normalen wahn 2 11 downloaded from uniport edu ng on september 20 2023 by guest hazardous voyage to

**von muthasen fellnasen und dem ganz normalen wahnsinn mit** - Jul 22 2023

web may 17 2018 inhaltsangabe zu von muthasen fellnasen und dem ganz normalen wahnsinn mit der liebe der neue roman von besteller autorin franziska erhard so *von muthasen fellnasen und dem ganz normalen wahnsinn* - Sep 12 2022

web von muthasen fellnasen und dem ganz normalen wahn 1 von muthasen fellnasen und dem ganz normalen wahn right here we have countless books von muthasen

**von muthasen fellnasen und dem ganz normalen wahnsinn mit** - Jan 16 2023

web finde hilfreiche kundenrezensionen und rezensionsbewertungen für von muthasen fellnasen und dem ganz normalen wahnsinn mit der liebe auf amazon de lese von muthasen fellnasen und dem ganz normalen wahn copy -

Feb 05 2022

web von muthasen fellnasen und dem ganz normalen wahnsinn mit der liebe erhard franziska amazon com au books

**the last leaf quizzes gradesaver** - Feb 09 2023 web the last leaf quiz 1 1 who narrates the last leaf an unnamed first person narrator o henry sue an unnamed third person narrator 2 who are the story s protagonists behrman and the doctor sue and behrman johnsy and sue johnsy and the doctor 3 which neighborhood is the story set in long island city greenwich village tribeca what is the main idea in the story the last leaf by o henry - Feb 26 2022

web expert answers david morrison certified educator

share one could say that the main idea in the last leaf is that it s important to have something to live for struck down by a nasty

**examine the syntax in the last leaf by o henry** - Dec 07 2022

web summary themes questions answers characters examine the syntax in the last leaf by o henry syntax in the last leaf by o henry is often convoluted lending an **quiz the last leaf voa learning english** - Jul 02 2022 web dec 31 2015 previous next breaking news quiz the last leaf december 31 2015 see how well you understood the story by taking this short quiz start the quiz to find out start quiz share

#### **the last leaf o henry answers to ncert questions selfstudys** - Sep 04 2022

web the last leaf o henry answers to ncert questions think about it 1 what is johnsy s illness what can cure her the medicine or the willingness to live ans johnsy was suffering from pneumonia the doctor who was checking on her said that she will not get cured by the medicines that are being administered to her if she *the last leaf essay questions gradesaver* - Apr 11 2023 web the last leaf study guide contains a biography of o henry literature essays quiz questions major themes characters and a full summary and analysis best summary pdf themes and quotes more books than sparknotes **the last leaf o henry basic english notes** - Jan 28 2022 web nov 14 2020 degree notes the last leaf o henry answer the following questions in sentences or two 1 what is johnsy s illness ans pneumonia is johnsy s illness 2 what can cure johnsy the medicine or the willingness to live ans the willingness to live can cure johnsy 3 do you think the feeling of depression johnsy has

**the last leaf study guide gradesaver** - Dec 27 2021 web citations study guide q a o henry biography the last leaf questions and answers the question and answer section for the last leaf is a great resource to ask questions find answers and discuss the novel *the last leaf by o henry commonlit* - Mar 30 2022 web old gentleman a mite of a little woman with blood thinned by california zephyrs 2 was hardly fair game for the red fisted short breathed old duffer *the last leaf irony gradesaver* - Apr 30 2022 web the last leaf study guide contains a biography of o henry literature essays quiz questions major themes characters and a full summary and analysis best summary pdf themes and quotes more books than sparknotes the last leaf summary gradesaver - Jan 08 2023 web the last leaf study guide contains a biography of o henry literature essays quiz questions major themes characters and a full summary and analysis best summary pdf themes and quotes more books than sparknotes **what could be an alternate ending for the last leaf by o henry** - Aug 03 2022

web expert answers mwestwood m a certified educator share cite his personal experiences notwithstanding o henry staunchly exhibits in his stories an affirmation of the conviction that

*the last leaf questions and answers enotes com* - Aug 15 2023

web themes questions answers characters the last leaf questions and answers what is the meaning of the phrase hermit miner on an upturned kettle for a rock in o henry s the

**the last leaf wikipedia** - May 12 2023

web the last leaf wikipedia the last leaf is a short story by o henry published in his 1907 collection the trimmed lamp and other stories the story first appeared on october 15 1905 in the new york world 1 2 the story is set in greenwich village during a pneumonia epidemic *the last leaf summary enotes com* - Mar 10 2023

web sep 5 2023 questions answers characters the last leaf summary the last leaf is a well known short story by o henry sue and johnsy are artists and roommates in greenwich village new

*a summary and analysis of o henry s the last leaf* - Jul 14 2023

web the last leaf analysis the most characteristic feature of o henry s short stories many of which run to just a few pages is the surprise twist ending the last leaf is no exception

**the last leaf questions and answers jandkncert** - Nov 06 2022

web jul 19 2020 q1 what was the cause of johnsy s illness how could the illness be treated ans pneumonia was the cause of johnsy s illness and this illness prolonged because she had given up the hope of getting well she had depression so she would lie on her bed without moving just gazing out of the window *the last leaf questions answers wittychimp* - Jun 13 2023 web apr 3 2020 this article will share the last leaf questions answers the last leaf is written by o henry a great american short story writer and a master of surprise endings it is a touching story of how a painter inspires a girl to live and in the process loses his

life below are mentioned its questions and answers what arguments can prove that the last leaf by o henry is a - Jun 01 2022

web get an answer for what arguments can prove that the last leaf by o henry is a typical local color story and find homework help for other the last leaf questions at enotes

*question answers and summary of the last leaf by o henry* - Oct 05 2022

web dec 19 2018 question answers and summary of the last leaf by o henry smart english notes introduction of the last leaf the last leaf is a famous short story by o henry revealed in 1907 in his collection the trimmed lamp and other stories the last leaf is about johnsy a poor young woman who is seriously sick with pneumonia

Best Sellers - Books ::

[math requirements for medical school](https://www.freenew.net/fill-and-sign-pdf-form/threads/?k=Math-Requirements-For-Medical-School.pdf) [mathematics exercises for grade 4](https://www.freenew.net/fill-and-sign-pdf-form/threads/?k=Mathematics_Exercises_For_Grade_4.pdf) [mass transfer fundamentals and applications hines](https://www.freenew.net/fill-and-sign-pdf-form/threads/?k=mass_transfer_fundamentals_and_applications_hines_solutions.pdf) [solutions](https://www.freenew.net/fill-and-sign-pdf-form/threads/?k=mass_transfer_fundamentals_and_applications_hines_solutions.pdf) [math games multiplication and division](https://www.freenew.net/fill-and-sign-pdf-form/threads/?k=math_games_multiplication_and_division.pdf) [mary jo putney the rake](https://www.freenew.net/fill-and-sign-pdf-form/threads/?k=Mary-Jo-Putney-The-Rake.pdf) [math game for 3rd grade](https://www.freenew.net/fill-and-sign-pdf-form/threads/?k=Math_Game_For_3rd_Grade.pdf) [mary buffett and warren buffett](https://www.freenew.net/fill-and-sign-pdf-form/threads/?k=mary_buffett_and_warren_buffett.pdf) [mathematics for physical chemistry solutions mcquarrie](https://www.freenew.net/fill-and-sign-pdf-form/threads/?k=mathematics_for_physical_chemistry_solutions_mcquarrie.pdf) [math riddles for middle school](https://www.freenew.net/fill-and-sign-pdf-form/threads/?k=Math-Riddles-For-Middle-School.pdf) [math quiz for 5th graders](https://www.freenew.net/fill-and-sign-pdf-form/threads/?k=Math-Quiz-For-5th-Graders.pdf)